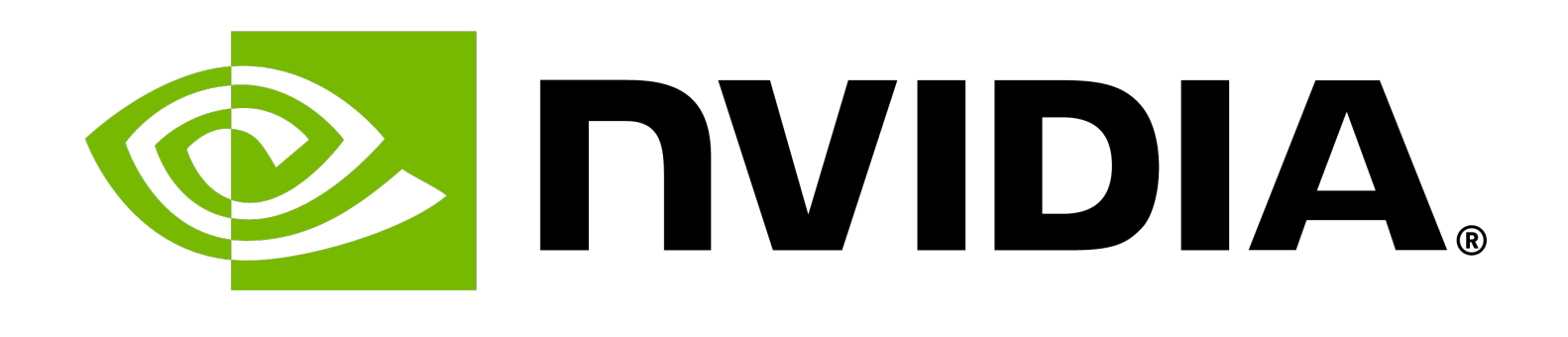

# **Programming Future Heterogenous Quantum-Classical Supercomputing Architectures**

Alex McCaskey, Manager Quantum Architecture and Algorithms BNL HPC Seminar, January 31, 2024

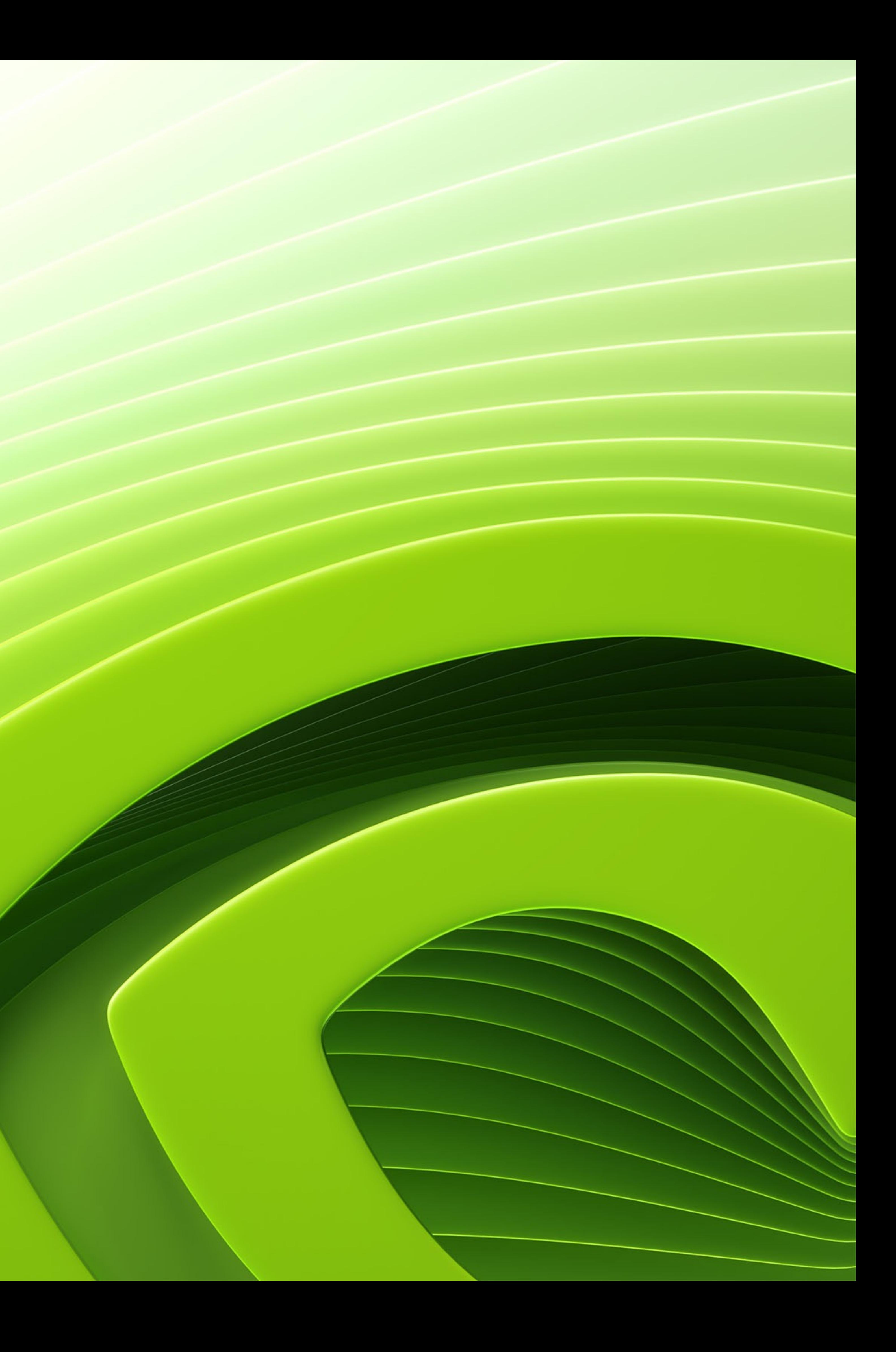

• NVIDIA, HPC, and Quantum Computing

• Why Start at C++? Why build on MLIR / LLVM?

- 
- 
- CUDA Quantum in Action
- 
- 

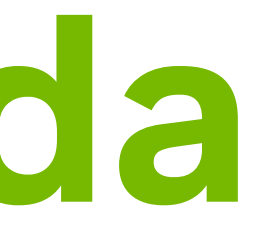

• CUDA Quantum Language Deep Dive

• CUDA Quantum Compiler Stack

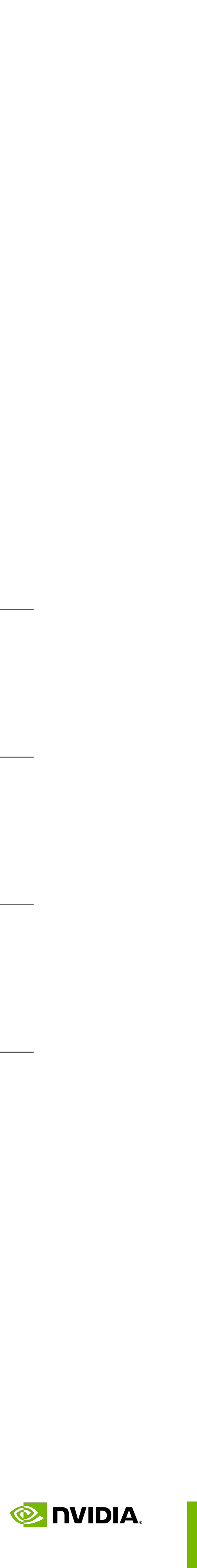

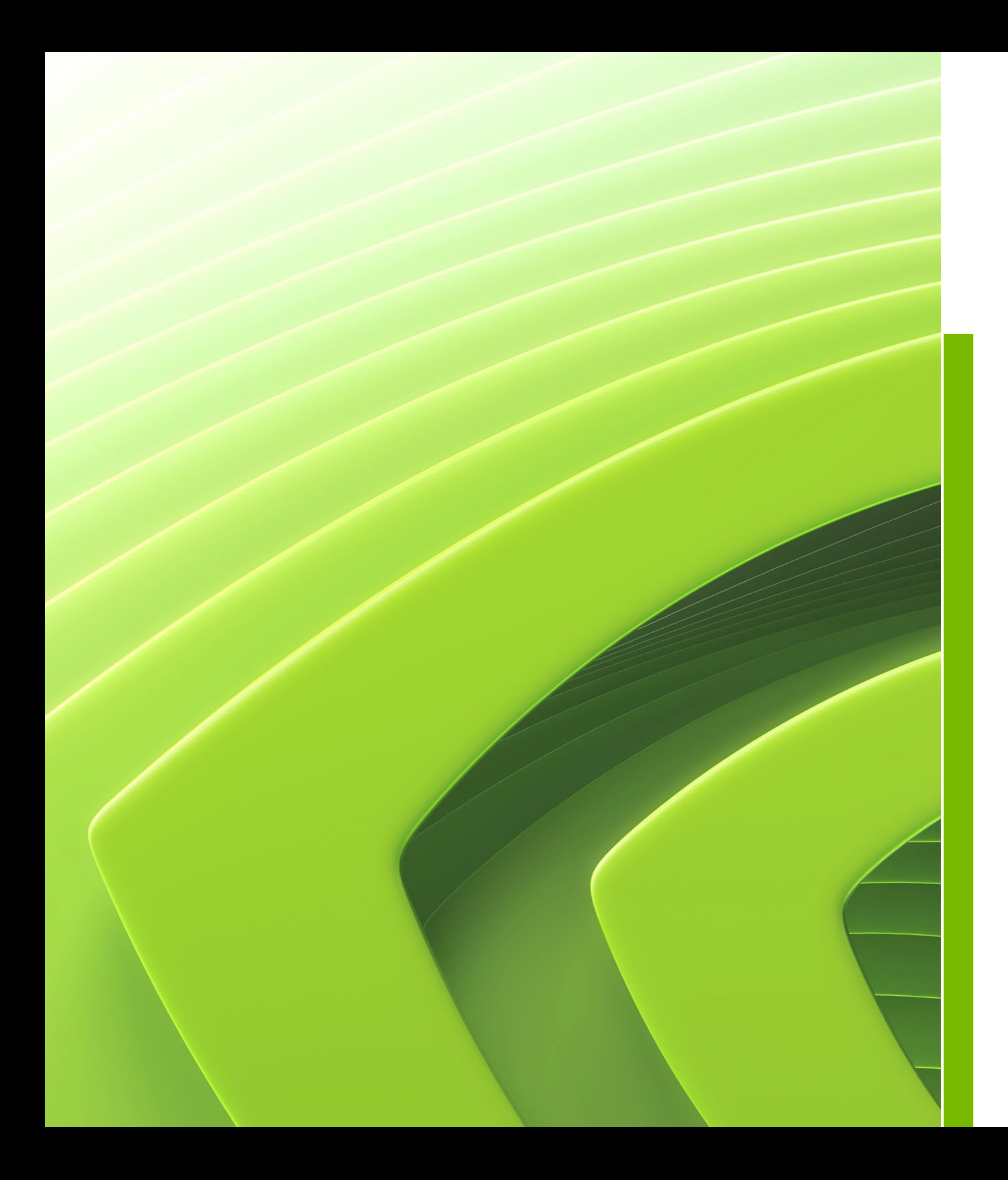

# **Agenda**

## **NVIDIA, HPC, and Quantum Computing** Integrate quantum computers seamlessly with the modern scientific computing ecosystem

- HPC centers and many other groups worldwide are focused on the integration of quantum computers with classical supercomputers
- We expect quantum computers will accelerate some of today's most important computational problems and HPC workloads
	- Quantum chemistry, materials simulation, AI
- We also expect CPUs and GPUs to be able to enhance the performance of QPUs
	- Classical preprocessing (circuit optimization) and postprocessing (error correction)
	- Optimal control and QPU calibration
	- Hybrid workflows
- Want to enable researchers to seamlessly integrate CPUs, GPUs, and QPUs
	- Develop new hybrid applications and accelerate existing ones
	- Leverage classical GPU computing for control, calibration, error mitigation, and error correction

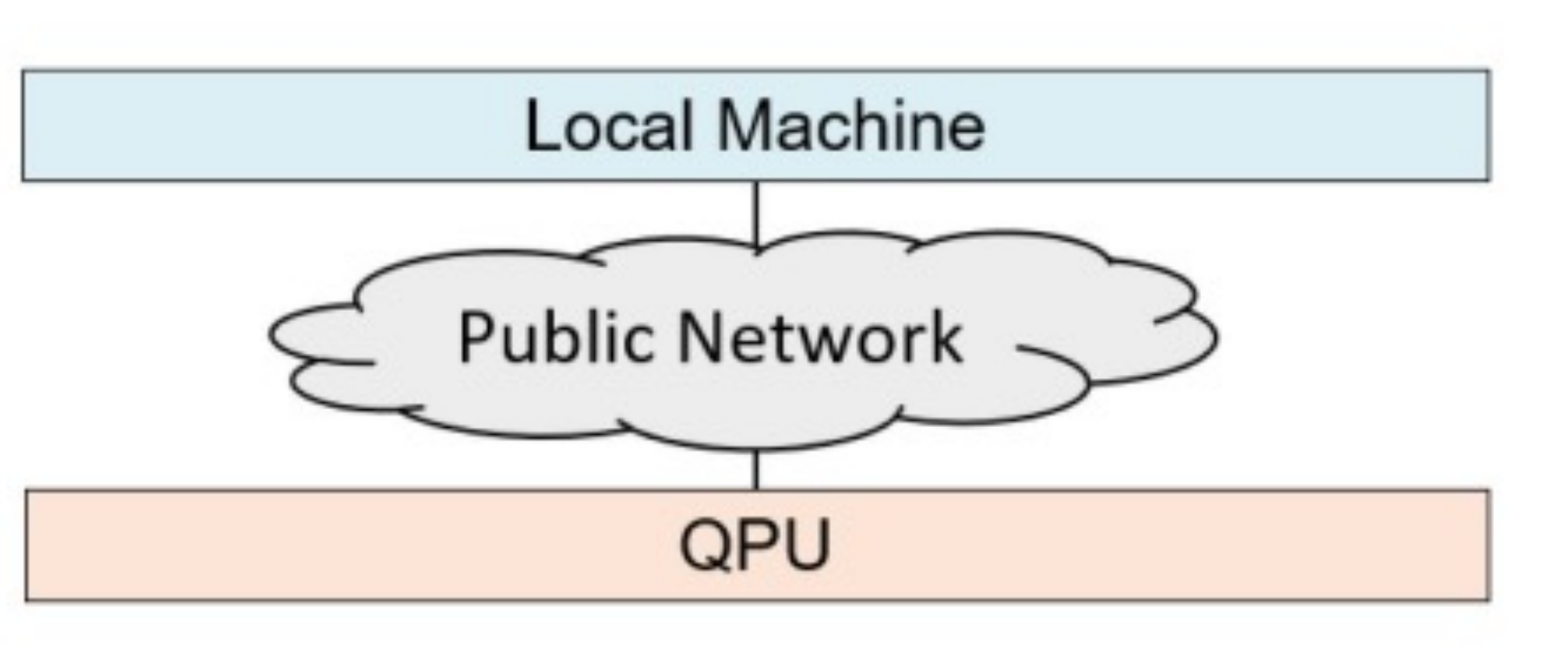

Figure adapted from:

Quantum Computers for High-Performance Computing. Humble, McCaskey, Lyakh, Gowrishankar, Frisch, Monz. IEEE Micro Sept 2021. 10.1109/MM.2021.3099140

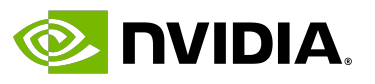

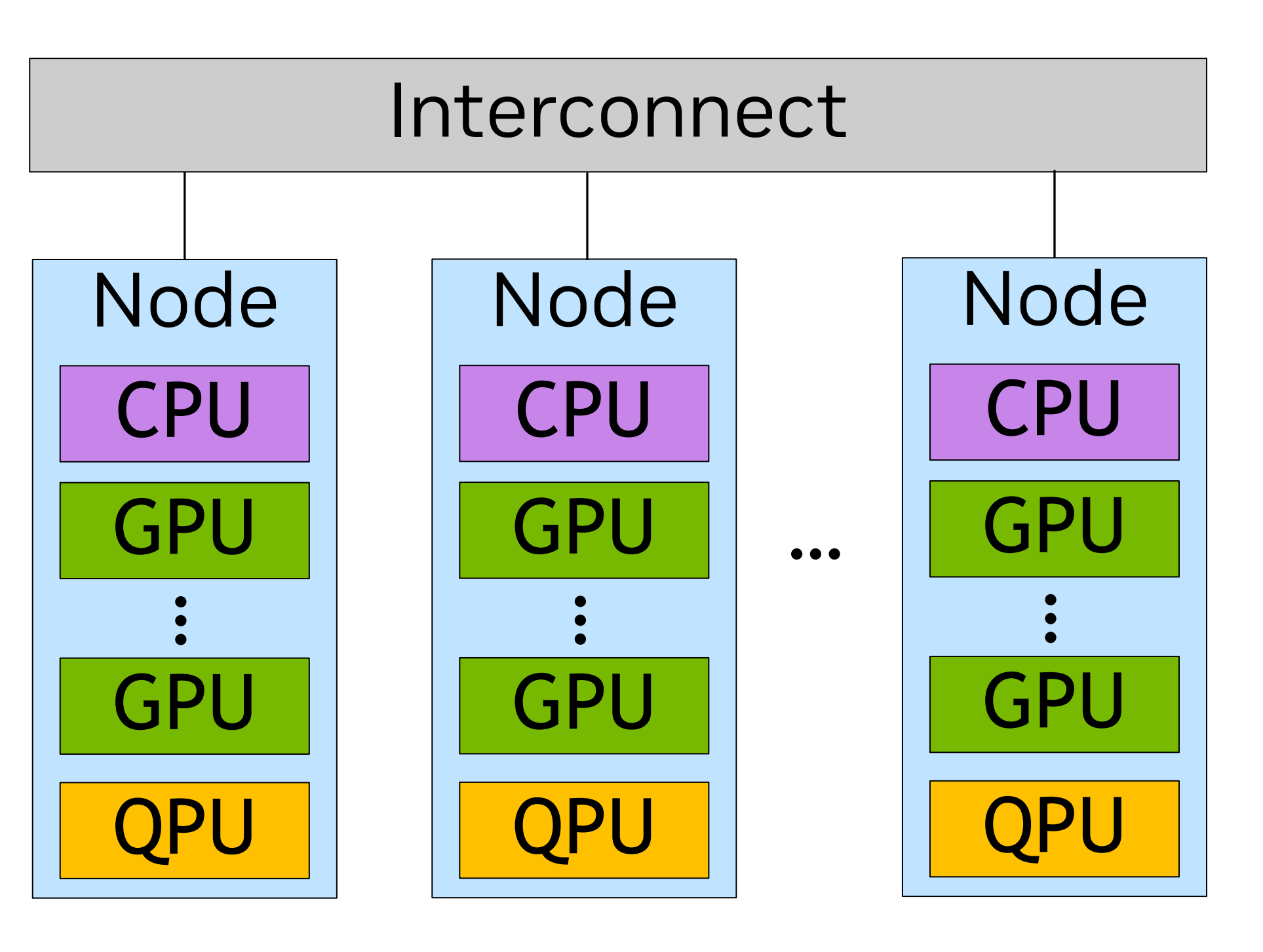

## **Requirements for Programming the Hybrid Quantum-Classical Node** What can we learn from experience in the purely classical programming space?

\_\_global\_\_ void VecAdd(float\* A, float\* B, float\* C) { int i = threadIdx.x;  $C[i] = A[i] + B[i];$ 

- Requirements
	- Performance
	- Familiar Programming Models
	- Integration with existing compilers and runtimes
- C++ as the Least Common Denominator for Programming Languages
	- bound to performant C code (or JIT compiled)
	-
	- Leads to optimal performance / control for developers • Easily bind to high-level language approaches • Most HPC applications are in C++ or Fortran • Most AI / ML frameworks are in Python, but APIs are often
	-
	- Python user-surface is necessary, but part of solution
- CUDA-like programming models
	-
	- Cleanly separate device and host code • Direct vs library-based language extension • Split-compilation - map user kernel code to GPU instruction
	- set (PTX)

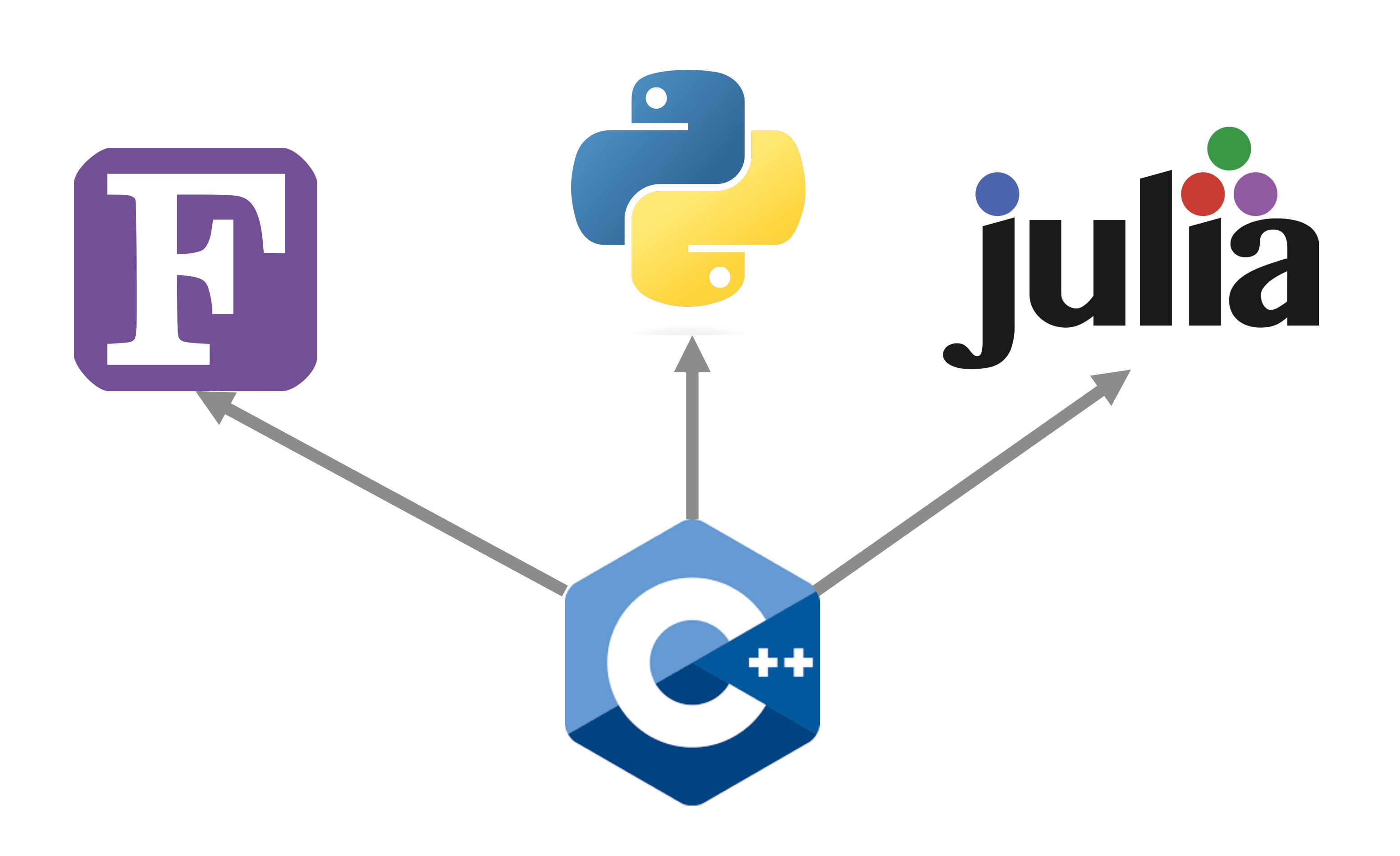

 *// Invoke kernel from host code* VecAdd<<<1, N>>>(A, B, C);

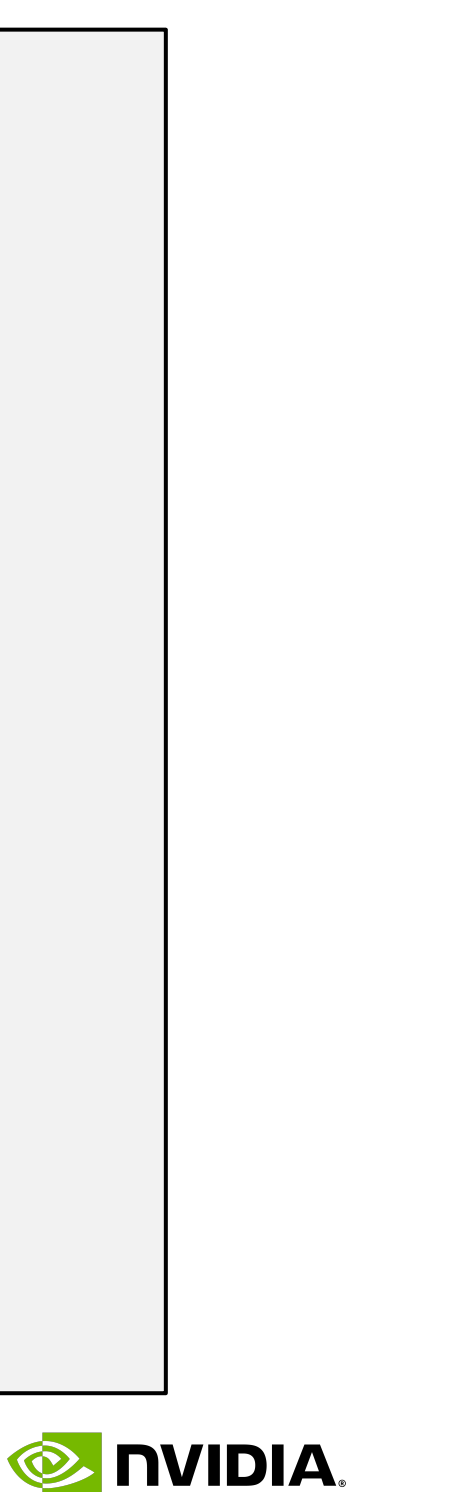

*// Kernel functions enable clean separation of // host and device code*

```
}
int main() {
      ...
    \bullet \bullet \bullet}
```
## **Leveraging Today's Compiler Technologies** Leverage existing state-of-the-art and enable tight quantum-classical integration at IR level

### • *Our goal should be - do not reinvent the wheel…*

- We want quantum extensions to classical
- LLVM as the gold standard…
	- Toolchain for generating executable code
	- Modular
- Control Flow is a solved problem
	- Recursive nature of the core abstractions (regions, blocks, operations)
- MLIR Framework for creating custom compiler IRs
	- Dialects and Dialect Composition
	- Progressive Lowering
	- Control Flow
	- Optimization, Transformation, and Conversion
		- Language level abstractions

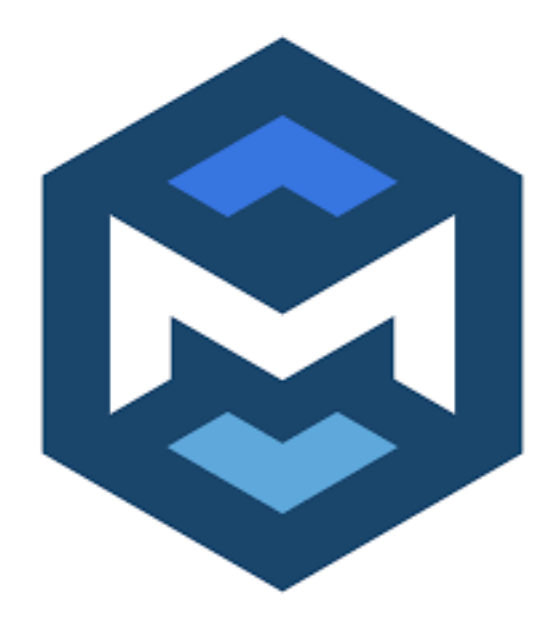

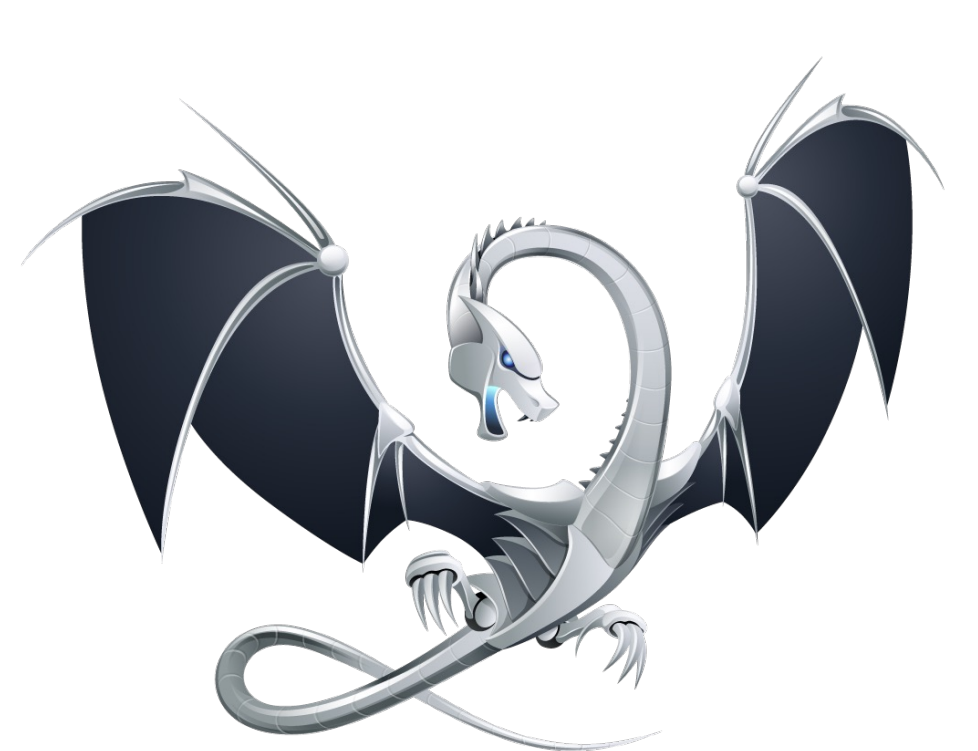

GPU Dialect

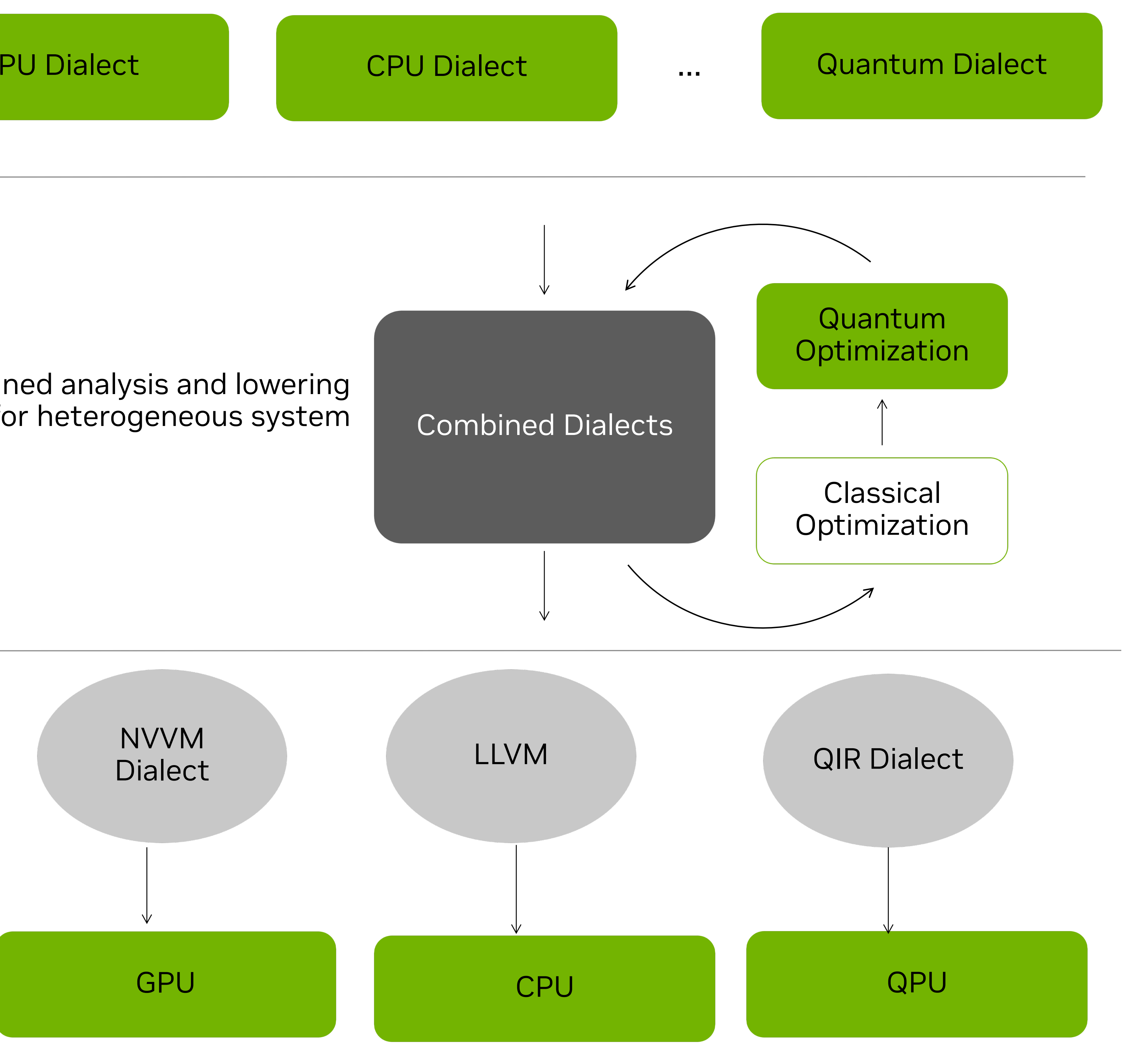

Dialect Composition

Combined analysis and lowering of IR for heterogeneous system

Progressive Lowering Dialect Composition

**E** NIDIA

# **CUDA Quantum**

A library-based C++ language extension that compiles directly to the MLIR

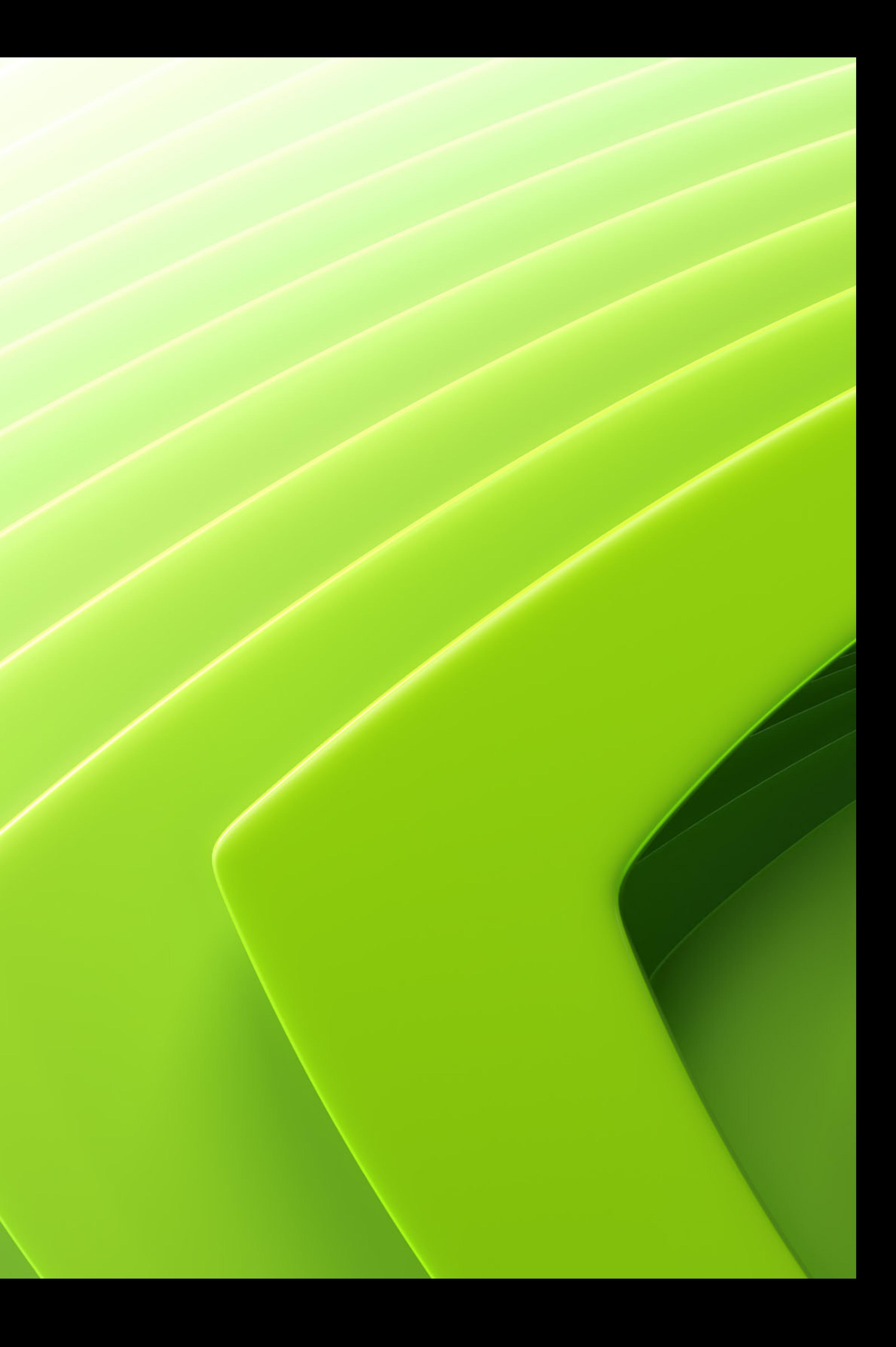

### • Retargetable - seamles physical QPU

ecosystem

```
auto ansatz = [] (std::vect cudaq::qreg<3> q;
  x(q[0]): ry(thetas[0], q[1]);
   ry(thetas[1], q[2]);
  x<cudaq::ctrl>(q[2], q[0]
  x<cudaq::ctrl>(q[0], q[1]
   ry(-thetas[0], q[1]);
  x<cudaq::ctrl>(q[0], q[1]
  x<cudaq::ctrl>(q[1], q[0]
};
cudaq::spin_op H = ...;
double energy = cudaq::obse
```
### Kernel **Expressions**

Quantum Intermediate Representation (QIR, Profiles, LLVM IR)

Simulation (MGPU, MNMG, DM, TN) And Physical QPU (Quantinuum, IonQ, IQM, OQC)

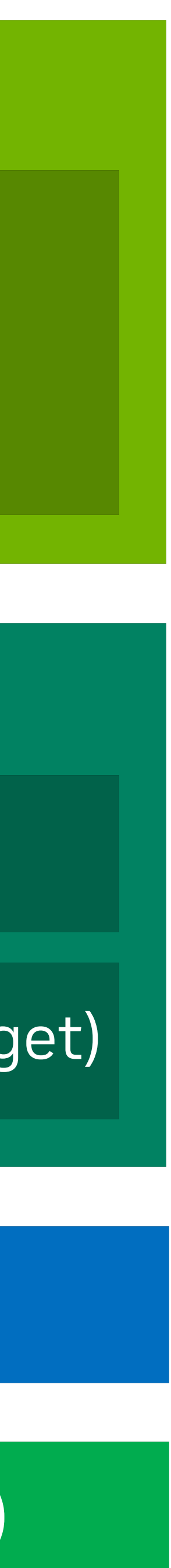

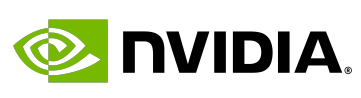

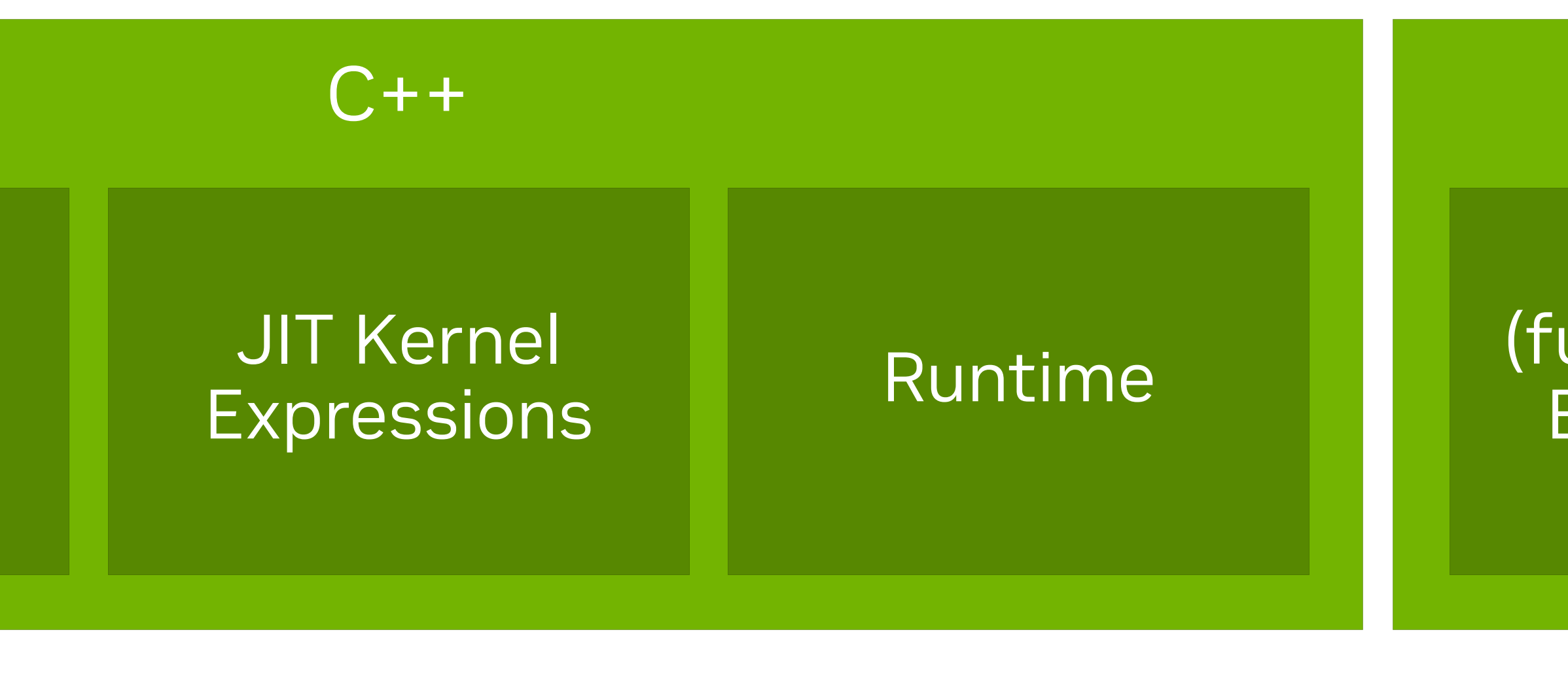

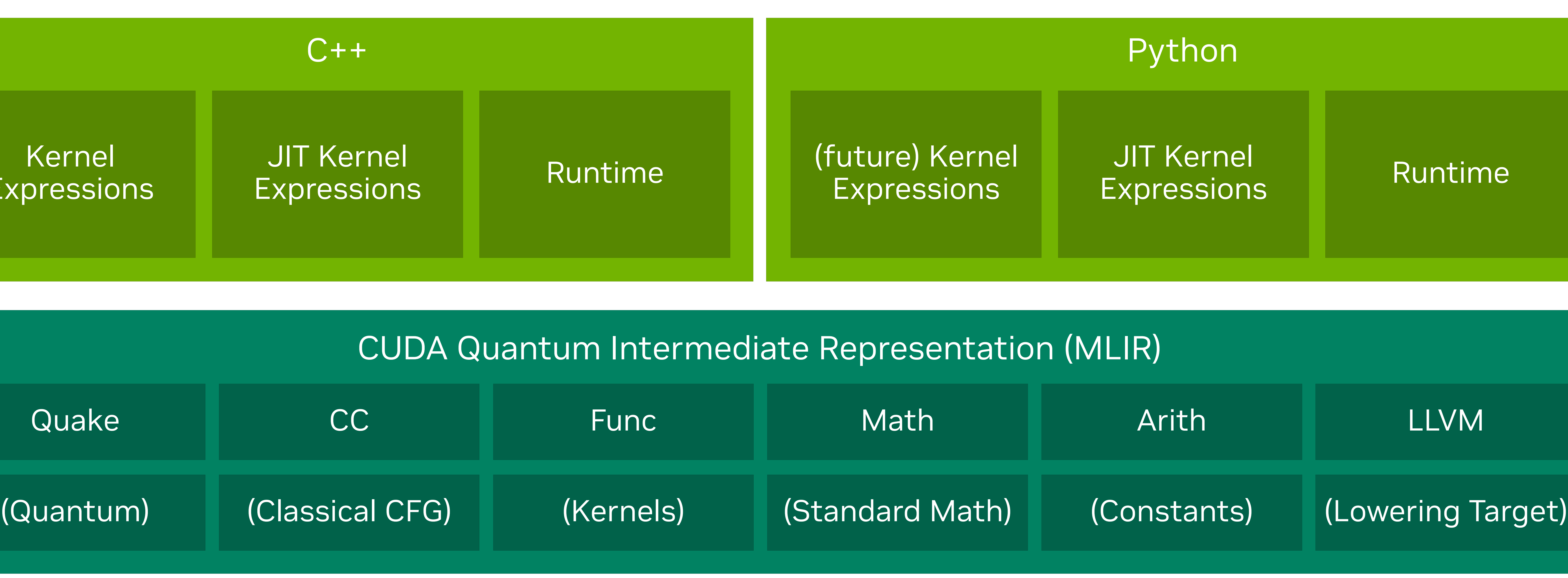

Compiler Platform

cudaq-quake

cudaq-opt

cudaq-translate

nvq++ driver

### libnvqir.so

### Frontends

# **CUDA Quantum in Action**

• Dramatic performance improvements • Hybrid QPU-GPU applications

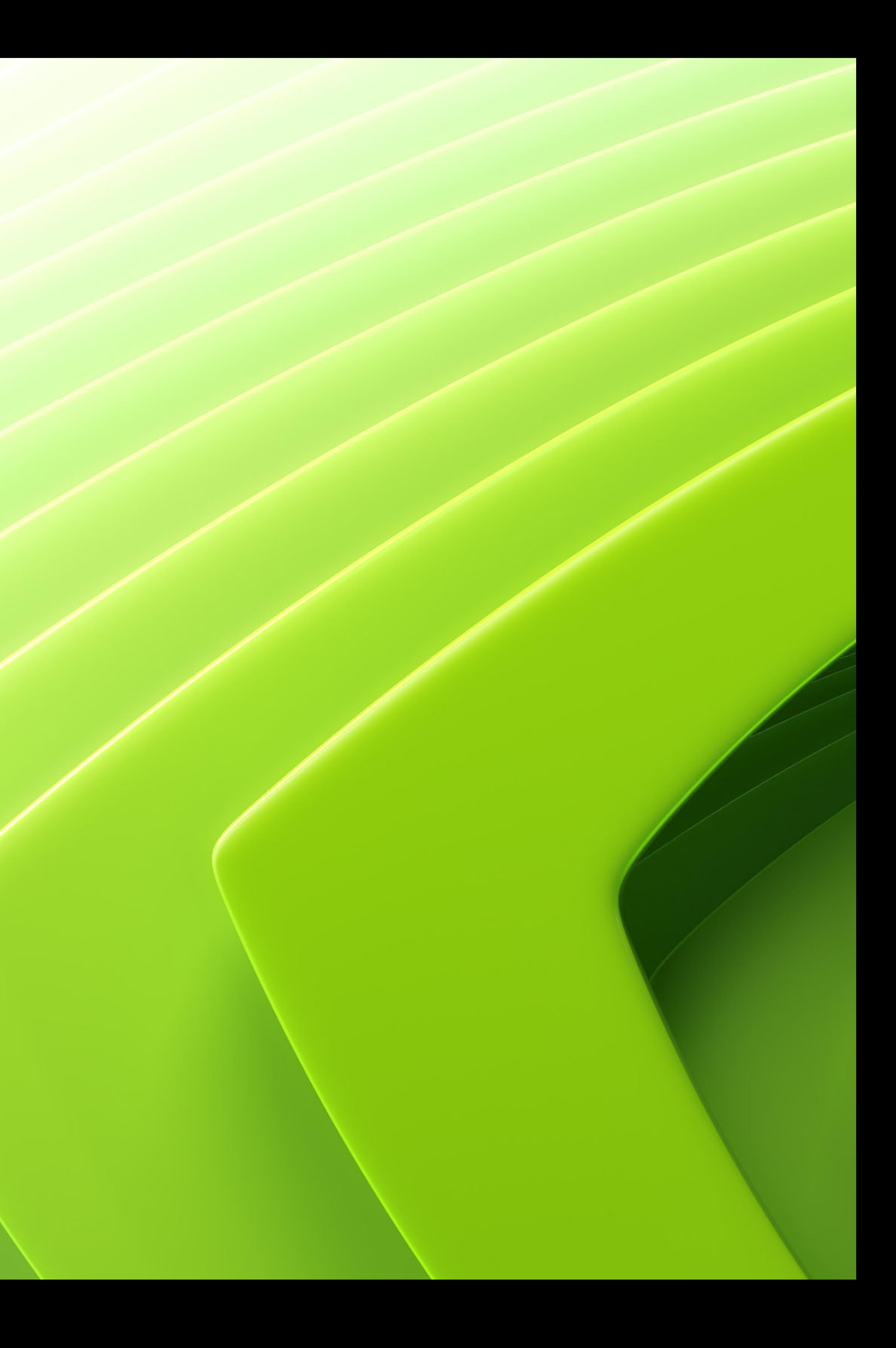

## **CUDA Quantum in Action** Speed-ups for time-evolution of the transverse field Ising model (TFIM)

**E** NVIDIA.

- Collaboration with Hewlett Packard Labs
- Study dynamical quantum phase transitions
	-
- - Distributed state-vector simulator
- 

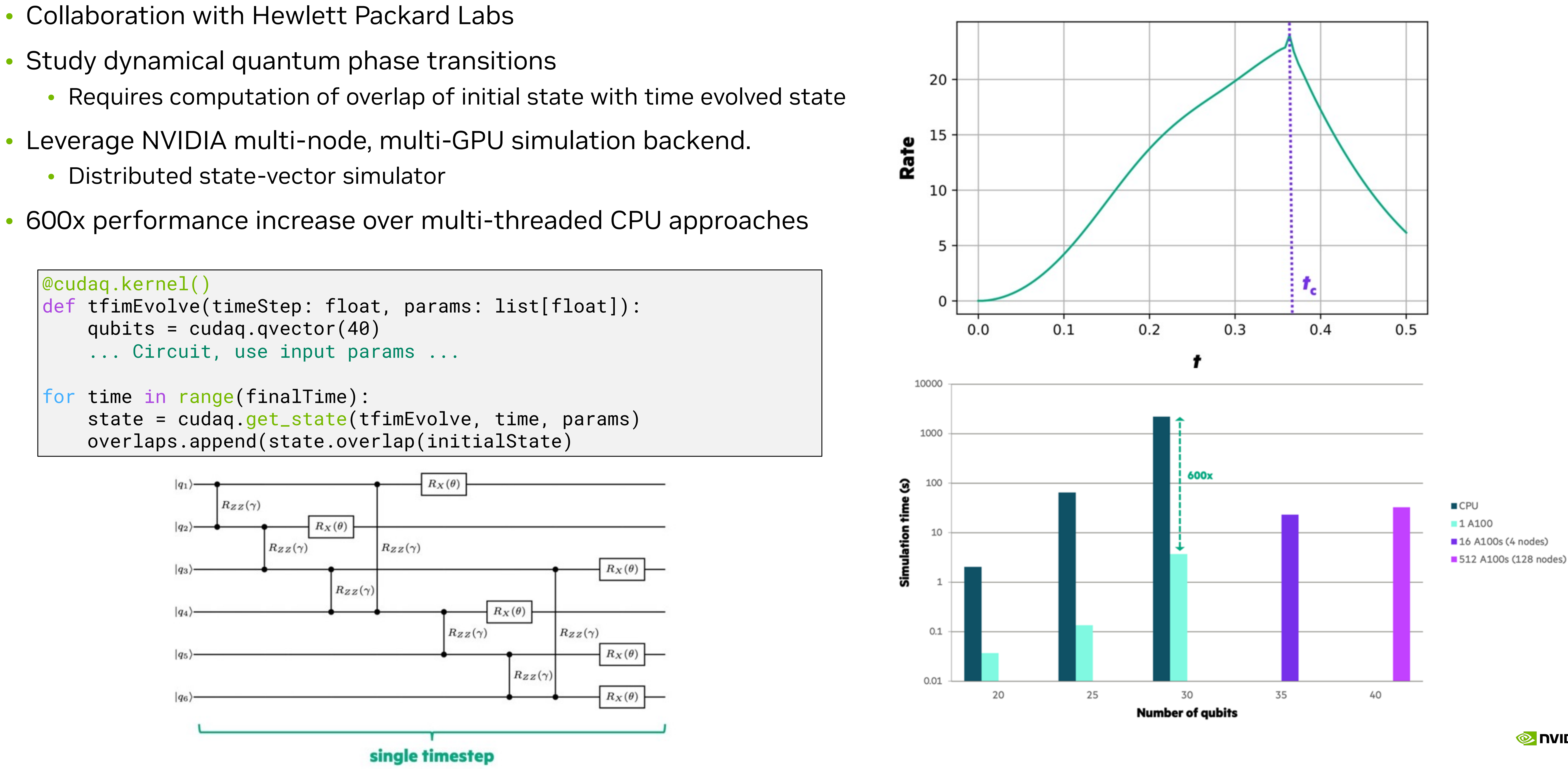

```
@cudaq.kernel()
    qubits = cudaq.qvector(40) ... Circuit, use input params ...
for time in range(finalTime):
```
### **CUDA Quantum in Action** GPT-QE - University of Toronto and St. Jude Children's Research Hospital with CUDA Quantum

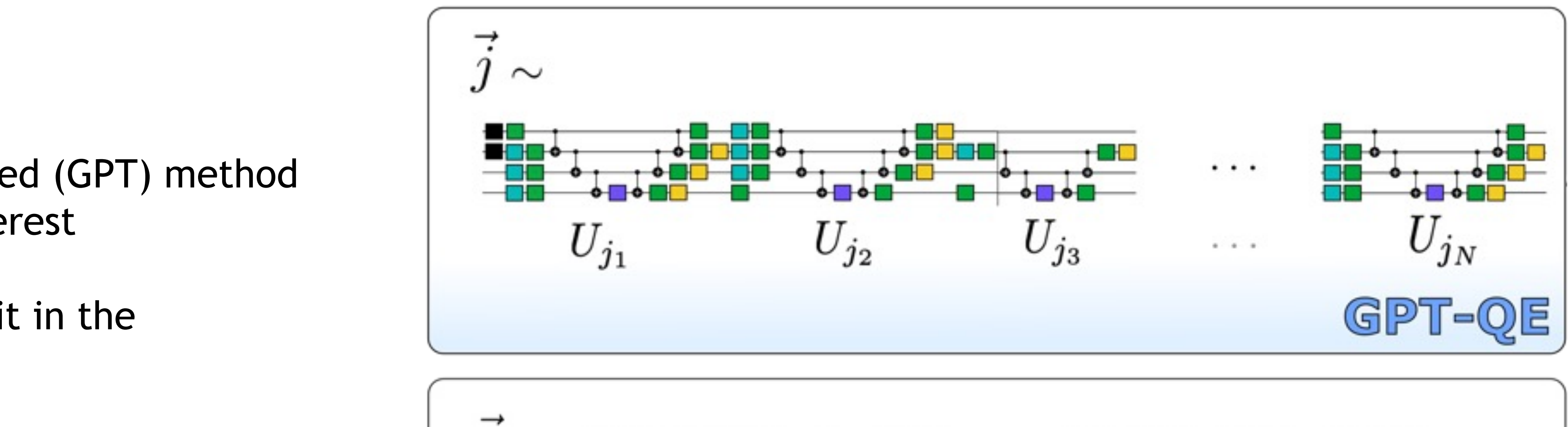

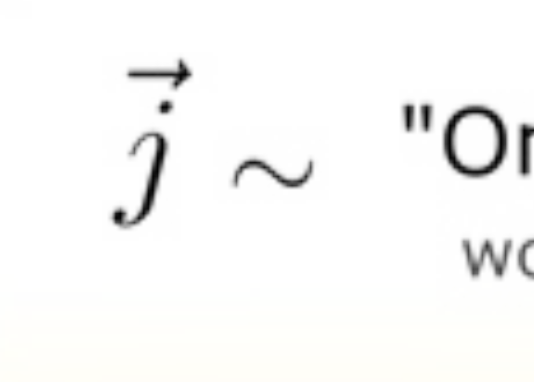

![](_page_10_Picture_17.jpeg)

**Once upon** a time  $\cdot \cdot \cdot$  happily ever after"<br>word<sub>j1</sub> word<sub>j2</sub> word<sub>j3</sub> word<sub>j4</sub> ... word<sub>j<sub>N-2</sub> word<sub>j<sub>N-1</sub></sub> word<sub>j<sub>N</sub></sub></sub> "Once upon a

- Developed a novel Generative Pre-Trained Transformer-based (GPT) method for computing the ground-state energy of molecules of interest
- The first demonstration of a GPT-generated quantum circuit in the literature
- A powerful example of leveraging AI to accelerate quantum computing
- Executed using CUDA Quantum on A100 GPUs on Perlmutter
- Opens the door to a wide variety of novel Generative Quantum Algorithms (GQAs) for drug discovery, materials science, and environmental challenges

![](_page_10_Picture_6.jpeg)

![](_page_10_Picture_7.jpeg)

https://arxiv.org/pdf/2401.09253.pdf

![](_page_10_Picture_20.jpeg)

![](_page_10_Picture_21.jpeg)

## **CUDA Quantum in Action** Speed-ups for quantum simulation in high-energy physics

- Quantum simulation of Schwinger Model with Jet
- Joint work with SBU and BNL
- 40 qubit run on 128 nodes (512 NVID Perlmutter
- Even for lower qubits, such as 20-quk approaches
- Crucial for furthering of physics and

![](_page_11_Figure_6.jpeg)

![](_page_11_Picture_94.jpeg)

![](_page_11_Figure_10.jpeg)

CUDA-Q, 100k shots, Non-normalized

Higher qubit runs enabled by CUDA Quantum help in improving accuracy in determining peak values

![](_page_11_Picture_14.jpeg)

# **C++ Frontend** CUDA Quantum Kernel Expressions

Kernels, quantum memory, operations, and control flow

![](_page_12_Picture_3.jpeg)

### **What is a CUDA Quantum Kernel?** Cleanly separate host code from quantum device code

- Any *callable* in the language free function, typed callable, lambda
	- Must be annotated for compiler,  $\_\_opp$ u $\_\_p$
- Types of kernels
	- Entry point and Pure-device
- Can take classical input
	- Pass by value
	- T and std::vector<T> such that std::is\_arithmetic\_v<T> == true

```
// Pure Device Kernel can take quantum input
// Cannot be called from host code
struct pureDevice {
   void operator()(cudaq::qubit& q, double angle) __qpu__ {
   x(q) ;
     ry(angle, q);
 } 
};
// Entry Point Kernel can be called from host 
// code, can only take classical input
__qpu__ void simpleEntry(double angle) {
   cudaq::qubit q;
   pureDevice{}(q, angle);
};
int main() { simpleEntry(M_PI_2); }
```

```
// Pure Device Kernel can take quantum input
// Cannot be called from host code
__qpu__ void pureDevice(cudaq::qubit& q, double angle) {
 x(q);
   ry(angle, q);
} 
// Entry Point Kernel can be called from host 
// code, can take classical input
__qpu__ void simpleEntry(double angle) {
   cudaq::qubit q;
   pureDevice(q, angle);
};
int main() { simpleEntry(M_PI_2); }
// Pure Device Kernel can take quantum input
// Cannot be called from host code
__qpu__ void pureDevice(cudaq::qubit& q, double angle) {
 x(q) ;
   ry(angle, q);
} 
int main() {
   // Entry Point Kernel can be called from host 
   // code, can take classical input
  auto simpleEntry = [ ] (double angle) _{-}qpu_{-} {
     cudaq::qubit q;
     pureDevice(angle, q);
   };
   simpleEntry(M_PI_2); 
}
```
![](_page_13_Picture_17.jpeg)

## **What is a CUDA Quantum Kernel?** Cleanly separate host code from quantum device code

- *Composable* call in scope kernels, pass them as arguments
- Leverage C++ template metaprogramming
- Powerful mechanism for building *generic application libraries*
- Used for algorithmic primitives (sample, observe)
- Define library code parameterized on oracles / state preparation steps specified by programmer

```
// Define a kernel that takes another kernel as input
// rely on C++ template deduction
struct simpleEntry {
   bool operator()(auto&& statePrep, double p) __qpu__ {
     cudaq::qubit q;
     statePrep(q, p);
     return mz(q);
 } 
};
int main() {
   // Create a pure-device kernel lambda
  auto pureDevice = 
    [ (cudaq::qubit& q, double theta) _{-}qpu_{-} {
      x(q) ;
       ry(theta, q);
     };
   // Pass the lambda as the statePrep argument 
  auto bitResult = simpleEntry\{\}(pureDevice, M_PI_2);}
```
![](_page_14_Picture_10.jpeg)

### **Quantum Memory Allocation and Deallocation** Instantiate quantum registers and deallocate at scope exit

- Quantum memory allocation via standard C++ semantics
	- Owned memory vs non-owned
	- Dynamic allocation vs static allocation
- qreg and qspan (Specification change: qvector, qarray, qview)
	- qreg<N>, qreg(N)
- No-cloning enforced at compile-time
	- Copy and move constructors deleted
- General qudits are supported

```
__qpu__ void kernelBad(cudaq::qubit q, double p) {
```

```
__qpu__ void kernelGood(cudaq::qubit& q, double p) {
```
 ... } ... }  $\{$  }  $\{$  }  $\{$  }  $\{$  } }; template<typename N> ... } };

```
__qpu__ void kernel(std::size_t N) {
    cudaq::qubit q; 
     // kernelBad(q, 2.2); // Compiler Error!
     kernelGood(q, 2.2);
     // qubit deallocated at scope exit
    cudaq::qreg<5> q; // array-like semantics
     // all qubits deallocated at scope exit
    cudaq::qreg q(N); // vector-like semantics
    cudaq::qreg q(4); // can extract sub-registers
    auto subReg = q.front(2); // is a qspan
struct staticCircuit { // Compile-time-known register size
 void operator()() _{--}qpu_{--} {
    cudaq::qreg<N> q;
```
![](_page_15_Picture_22.jpeg)

```
// Define a kernel that programs on qutrits
struct kernelOnQudits {
   int operator()(double theta) __qpu__ {
     cudaq::qudit<3> q, r;
     plus_gate(q);
     plus_gate(r);
     beam_splitter(q, r, theta);
     return mz(r);
 } 
};
// NOTE:
// using qubit = qudit<2>;
```
## **Quantum Operations and Controlled / Adjoint Modifiers** Single qubit operations and compiler-synthesized controlled and adjoint operations

- Quantum operations are unique functions that take a qubit reference and optional floating point parameters.
- Operations can be modified with cudaq::ctrl or cudaq::adj
	- Multi-qubit operations are synthesized by the compiler
	- Control qubits are first N-1 qubit arguments
	- Control qubits can be negated with operator!()
- Entire kernel expressions can be controlled with cudaq::control(...)
- Adjoint kernels can be synthesized with cudaq::adjoint(...)

```
__qpu__ void cnotKernel(cudaq::qubit& q, cudaq::qubit& r) {
  x<cudaq::ctrl>(q, r);
} 
__qpu__ void toBeAdjointed(cudaq::qubit& q, cudaq::qubit& r) {
 h(q);
 x(r);
  x<cudaq::ctrl>(q, r);
 ry(-M_PI_2, q);} 
__qpu__ void kernel(std::size_t N) {
\{ cudaq::qreg<3> q; 
     // Toffoli
    x<cudaq::ctrl>(q[0], q[1], q[2]);
 }
\{ cudaq::qreg q(N);
    // Toffoli
    cudaq::control(cnotKernel, {q[0]}, q[1], q[2]);
 }
\{ cudaq::qreg q(2); 
    h<cudaq::ctrl>(!q[0], q[1]); // negated control
 }
\{ cudaq::qubit q, r;
    t<cudaq::adj>(q); // adjoint modifier
    // compiler synthesizes the adjoint 
    cudaq::adjoint(toBeAdjointed, q, r);
 }
};
```
![](_page_16_Picture_18.jpeg)

### **Control Flow Inherited from the Language** Control flow should feel natural

- All loop constructs, continue, break, etc.
- Conditional statements and branching
- Move away from runtime-level abstractions for control flow
	- Circuit builder patterns that expose.  $c$ \_if() functions
- We've done this for C++, Python coming in March

• Inherit control flow from the language being extended.

```
__qpu__ void ghzForLoop(int N) {
 for (\text{std}::\text{size}_t i = 0; i < N - 1; i++)x<cudaq::ctr1>(q[i], q[i + 1]);__qpu__ double RWPE(int N, double mu, double sigma) {
  while (i < N) { // while loops available
    rz(1-(mu / sigma), q);
    rz(.25 / sigma, r);
    x<cudaq::ctrl>(q, r);
    rz(-.25 / sigma, r);
    x<cudaq::ctrl>(q, r);
    if (mz(q)) { // Condition code on qubit measurements
      mu += sigma * .6065;
     mu - sigma * .6065;
```
![](_page_17_Picture_15.jpeg)

 cudaq::qreg q(N);  $h(q[0])$ ;  $mz(q)$ ; }

 cudaq::qubit q, r;  $x(q)$ ;  $h(q)$ ;  $h(q)$  ;  $x(q)$  ; } else { } sigma  $* = .7951$ ; i++; } return 2 \* mu; }

```
# Where we're headed, not there yet ...
@cudaq.kernel
def kernelControlFlow(): 
  qubits = cudaq.qreg(4) for q in qubits:
    x(q) if mz(qubits[0]):
     ... Do something ...
```
![](_page_17_Figure_9.jpeg)

# **CUDA Quantum Compiler Platform** • MLIR Dialects • Tools

![](_page_18_Picture_1.jpeg)

### Quantum Intermediate Representation (QIR, Profiles, LLVM IR)

![](_page_19_Figure_0.jpeg)

![](_page_19_Figure_1.jpeg)

```
$ ./simulatedExample.x 
./gpuAccelerated.x
$ ./noisyExample.x
$ ./emulateQuantinuum.x 
./quantinuumH1.x
```
![](_page_19_Picture_119.jpeg)

CUDA Quantum provides a collection of tools that enables the compilation of Kernel representations to external representations like the QIR.

The nvq++ driver orchestrates this collection of these tools to produce hybrid quantum-classical executables and library code.

\$ nvq++ -o simulatedExample.x example.cpp

\$ nvq++ -o gpuAccelerated.x example.cpp --target nvidia

\$ nvq++ -o noisyExample.x example.cpp --target density-matrix-gpu

\$ nvq++ -o emulateQuantinuum.x example.cpp --target quantinuum --emulate

\$ nvq++ -o quantinuumH1.x example.cpp --target quantinuum

![](_page_19_Picture_14.jpeg)

![](_page_19_Picture_15.jpeg)

![](_page_19_Picture_16.jpeg)

### Quantum Intermediate Representation (QIR, Profiles, LLVM IR)

![](_page_20_Figure_0.jpeg)

![](_page_20_Figure_1.jpeg)

- CC Dialect (Classical Computing)
	- Model C++ types and behavior
	- Control flow
	- std::vector<T>, callables
	- Loop normalization and unrolling, lambda lifting, mem2reg, reg2mem, lower to LLVM CFG
	- This dialect will grow over time to support more and more of C++

![](_page_20_Picture_149.jpeg)

![](_page_20_Picture_16.jpeg)

![](_page_20_Picture_17.jpeg)

![](_page_20_Picture_18.jpeg)

![](_page_20_Figure_10.jpeg)

![](_page_20_Picture_150.jpeg)

### Quantum Intermediate Representation (QIR, Profiles, LLVM IR)

![](_page_21_Figure_0.jpeg)

![](_page_21_Figure_1.jpeg)

```
%0 = cc.alloca i32
cc.store %c0_i32, %0 : !cc.ptr<i32>
%1 = cc.alloca i32
cc.store %c0_i32, %1 : !cc.ptr<i32>
|cc.loop while \{ %2 = cc.load %1 : !cc.ptr<i32>
  %3 = \text{arith.cmpi slt, %2, %c5_i32} cc.condition %3
  } do {
   %2 = cc.load %1 : !cc.ptr<i32>
   %3 = cc.load %0 : !cc.ptr<i32>
   %4 = arith.addi %3, %2 : i32
   cc.store %4, %0 : !cc.ptr<i32>
   cc.continue
  step {
   %2 = cc.load %1 : !cc.ptr<i32>
   %3 = arith.addi %2, %c1_i32 : i32
   cc.store %3, %1 : !cc.ptr<i32>
}
```
![](_page_21_Picture_214.jpeg)

![](_page_21_Picture_215.jpeg)

![](_page_21_Picture_16.jpeg)

![](_page_21_Picture_17.jpeg)

![](_page_21_Figure_18.jpeg)

![](_page_21_Picture_19.jpeg)

- CC Dialect (Classical Computing)
	- Model C++ types and behavior
	- Control flow
	- std::vector<T>, callables
	- Loop normalization and unrolling, lambda lifting, mem2reg, reg2mem, lower to LLVM CFG
	- This dialect will grow over time to support more and more of C++

- MLIR Dialect Reuse
	- Leverage the work from the commun
	- Functions, Math and Constants, and **Dialects**
- Optimizations from the community
	- Function inlining, canonicalization, comsubexpression elimination
- Lower to the QIR in MLIR before trans MLIR to LLVM IR (also get that for fre

### Quantum Intermediate Representation (QIR, Profiles, LLVM IR)

![](_page_22_Figure_0.jpeg)

![](_page_22_Figure_1.jpeg)

```
func.func foo() attributes {"cudaq-entrypoint", "cudaq-kernel"} {
ake.ref
ref) -> ()
```
entrypoint", "cudaq-kernel"} { qubit\_allocate() : () -> !llvm.ptr<struct<"Qubit", opaque>> llvm.ptr<struct<"Qubit", opaque>>) -> ()

```
tion_test._Z4testv() local_unnamed_addr {
_ _rt_qubit_allocate_array(i64 1)
\_array\_get\_element\_ptr\_1d(%Array* %1, i64 0)
```

```
1ign 8,
(\%Qubit* %4)
bit_release_array(%Array* %1)
```
![](_page_22_Picture_18.jpeg)

![](_page_22_Figure_19.jpeg)

![](_page_22_Picture_200.jpeg)

}

![](_page_22_Picture_201.jpeg)

### Quantum Intermediate Representation (QIR, Profiles, LLVM IR)

![](_page_23_Figure_0.jpeg)

![](_page_23_Figure_1.jpeg)

- Quake (Quantum Kernel Execution) Dialect
	- Model quantum types and operations
- Quake can be in one of 2 forms:
	- Memory semantic model
	- Value semantic model
	- MemToReg Pass transforms Memory to Value
	- RegToMem Pass transforms Value to Memory
- Optimizations and Transformations may be better suited for either of these forms

### **Operation**

quake.alloca

quake.extract\_ref

quake.apply

quake.{mx,my,mz}

quake.{h,x,y,z,rx,ry,rz,t,s,…}

quake.dealloc

![](_page_23_Picture_27.jpeg)

![](_page_23_Picture_28.jpeg)

![](_page_23_Picture_29.jpeg)

**Type** quake.wire quake.ref quake.veq<N>

![](_page_23_Picture_160.jpeg)

### Quantum Intermediate Representation (QIR, Profiles, LLVM IR)

![](_page_24_Figure_0.jpeg)

![](_page_24_Figure_1.jpeg)

![](_page_24_Picture_172.jpeg)

![](_page_24_Picture_173.jpeg)

![](_page_24_Picture_174.jpeg)

Quake Memory Semantic Model Quake Value Semantic Model

cudaq-opt --canonicalize --memtoreg

```
fqpp__mlirgen__GHZ() {
Il_wire.
11_wire.
11_wire.
11_wire.
%0 : (!quake.wire) -> !quake.wire
[%4] %1 : (!quake.wire, !quake.wire) -> !quake.wire
[%5] %2 : (!quake.wire, !quake.wire) -> !quake.wire
[%6] %3 : (!quake.wire, !quake.wire) -> !quake.wire
```
![](_page_24_Picture_14.jpeg)

![](_page_24_Picture_15.jpeg)

![](_page_24_Picture_16.jpeg)

• Lower C++ CUDA Quantum Kernels to Quake Leverage Clang to build AST, walk the tree and map \_\_qpu\_\_ FunctionDecls to MLIR Functions containing Quake and CC operations • cudaq-opt - Transform / Optimize Quake for  $(\text{std}::\text{size}_t i = 0; i < N - 1; i++)$ module {  $%c\theta_i = a\sin\theta \cdot c$  =  $\theta$ :  $i\theta$  =  $i\theta$  ... (skipped for brevity) ...  $%9 = cc.a1loca$  i32 cc.store %arg0, %0 : !cc.ptr<i32> ... (skipped for brevity) ... quake.h %4 : (!quake.ref) -> ()  $%5 = cc.a1loca i64$  cc.store %c0\_i64, %5 : !cc.ptr<i64> cc.loop while { ... (skipped for brevity) ... cc.condition %11 } do { ... (skipped for brevity) ... cc.continue } step { cudaq-quake ghz.cpp | cudaq-opt --canonicalize  $|$   $\rangle$   $|$   $\rangle$   $|$   $\frac{1}{2}$   $\rangle$   $|$   $\rangle$   $\rangle$   $\rangle$   $\ldots$  (skipped for brevity)  $\ldots$ 

### Quantum Intermediate Representation (QIR, Profiles, LLVM IR)

![](_page_25_Picture_234.jpeg)

![](_page_25_Figure_0.jpeg)

![](_page_25_Figure_1.jpeg)

- 
- 
- 

```
__qpu__ void ghzForLoop(int N) {
  cudaq::qreg q(N);
 h(q[\emptyset]) ;
   x<cudaq::ctrl>(q[i], q[i + 1]);
 mz(q);
}
```

```
 func.func @__nvqpp__mlirgen__function_ghzForLoop (%arg0: i32) {
    %11 = quake.extract_ref %3[%10] : (!quake.veq<?>, i64) -> !quake.ref
     quake.x [%8] %11 : (!quake.ref, !quake.ref) -> ()
```
![](_page_25_Picture_12.jpeg)

![](_page_25_Picture_13.jpeg)

### Quantum Intermediate Representation (QIR, Profiles, LLVM IR)

![](_page_26_Figure_1.jpeg)

- Translate Quake to external representations
	- QIR
	- QIR Profiles
	- OpenQASM 2.0
	- IQM JSON

```
__qpu__ void simple() {
  cudaq::qubit q, r;
 h(r);
 x(q) ;
}
```
![](_page_26_Picture_186.jpeg)

![](_page_26_Picture_187.jpeg)

```
nction_test._Z4testv() local_unnamed_addr {
um__rt__qubit_allocate_array(i64 2)
rt__array_get_element_ptr_1d(%Array* %1, i64 0)
align 8
rt__array_get_element_ptr_1d(%Array* %1, i64 1)
align 8
_h(%Qubit* %7)
\textcolor{red}{\mathsf{X}} (%Qubit* %4)
qubit_release_array(%Array* %1)
```
![](_page_26_Picture_15.jpeg)

![](_page_26_Picture_16.jpeg)

cudaq-quake ghz.cpp | cudaq-opt --canonicalize cudaq-translate --convert-to=qir

### Quantum Intermediate Representation (QIR, Profiles, LLVM IR)

![](_page_27_Figure_1.jpeg)

target datalayout = "e-m:e-p270:32:32-p271:32:32-p272:64:64-i64:64-f80:128-n8:16:32:64" inux-gnu"

```
body(%Qubit*) local_unnamed_addr
body(%Qubit*) local_unnamed_addr
y_end_record_output() local_unnamed_addr
/_start_record_output() local_unnamed_addr
nction_test._Z4testv() local_unnamed_addr #0 {
<code>h__body(%Qubit* nonnull inttoptr (i64 1 to %Qubit*))</code>
\textsf{\_}x\textsf{\_}_body(%Qubit* null)
array_start_record_output()
array_end_record_output()
```
- Translate Quake to external representations
	- QIR
	- QIR Profiles
	- OpenQASM 2.0
	- IQM JSON

```
__qpu__ void simple() {
  cudaq::qubit q, r;
 h(r);
 x(q) ;
}
```
![](_page_27_Picture_192.jpeg)

![](_page_27_Picture_193.jpeg)

attributes #0 = { "EntryPoint" "requiredQubits"="2" "requiredResults"="0" }

![](_page_27_Picture_18.jpeg)

![](_page_27_Picture_19.jpeg)

cudaq-quake ghz.cpp | cudaq-opt --canonicalize cudaq-translate --convert-to=qir-base

![](_page_28_Figure_1.jpeg)

cudaq-quake ghz.cpp | cudaq-opt --canonicalize cudaq-translate --convert-to=openqasm

- Translate Quake to external representations
	- QIR
	- QIR Profiles
	- OpenQASM 2.0
	- IQM JSON

```
__qpu__ void simple() {
  cudaq::qubit q, r;
 h(r);
 x(q);
}
```
// Code generated by NVIDIA's nvq++ compiler

![](_page_28_Picture_19.jpeg)

![](_page_28_Picture_20.jpeg)

OPENQASM 2.0;

include "qelib1.inc";

qreg var0[1]; qreg var1[1]; h var1[0]; x var0[0];

![](_page_28_Picture_155.jpeg)

![](_page_29_Figure_1.jpeg)

![](_page_29_Figure_2.jpeg)

![](_page_29_Picture_169.jpeg)

![](_page_29_Picture_8.jpeg)

![](_page_29_Picture_9.jpeg)

# **CUDA Quantum Runtime**

• JIT Compiler / Python • The Platform and Asynchronicity • Algorithmic Primitives

![](_page_30_Picture_2.jpeg)

## **JIT Compilation and Execution and its utility to Python**  Expose the compiler to the programmer and ultimately to Python

- With all the tooling just presented, we should enable one to build up the MLIR representation programmatically and at runtime.
- Enable first exposure of CUDA Quantum to Python
	- Ultimately, we want the language embedded in Python
	- Easy first pass to bind a *builder pattern*
	- Drawbacks conciseness and code bloat
- **kernel\_builder<Args...>** type enables one to build Quake programmatically
	- Is a callable object, thereby fitting the CUDA Quantum kernel definition
	- Leverage MLIR **ExecutionEngine** for JIT compilation, extraction of a function pointer to invoke
	- Can define kernels with specific signature

```
__qpu__ std::vector<bool> bellAheadOfTime() {
  cudaq::qreg q(2);
  x<cudaq::ctrl>(q[0], q[1]);
  return mz(q);
// See the Quake code for bellAheadOfTime with 
// cudaq-quake thisFile.cpp 
  // We could have instead, built this programmatically
    auto bellRuntime = cudaq::make_kernel();
   auto qubits = bellRuntime.qalloc(2);
    bellRuntime.h(qubits[0]);
    bellRuntime.x<cudaq::ctrl>(qubits[0], qubits[1]);
    bellRuntime.mz(qubits);
   std::cout << "Quake Code:\n" << kernel << "\n";
    // The kernel you build is callable
    // Kernels can be parameterized
    auto [kernelWithArg, arg] = cudaq::make_kernel<double>();
   auto qubits = kernelWithArg.qalloc(2);
    kernelWithArg.x(qubits[0]);
    kernelWithArg.ry(arg, qubits[1]);
```
![](_page_31_Picture_21.jpeg)

 $h(q[0])$ ;

```
 kernelWithArg.x<cudaq::ctrl>(qubits[1], qubits[0]);
```

```
 // The kernel you build is callable
 kerneWithArg(M_PI_2);
```
![](_page_31_Picture_26.jpeg)

```
import cudaq 
# Build your CUDA Quantum kernel
kernel = cudaq.make_kernel()
qubits = kernel.qalloc(2)
kernel.h(qubits[0])
kernel.cx(qubits[0], qubits[1])
# Can see the Quake code
print(kernel)
# Can execute it
kernel()
```
## **CUDA Quantum Platform and Asynchronous Execution** Expose the underlying system architecture to the programmer

```
// Programmer can query info about the platform
auto& platform = cudaq::get_platform(); 
// Get number of QPUs available
auto numQpus = platform.num_qpus();
// Get the number of qubits on QPU 1
auto nQ1 = platform.get_number(1)// Get QPU 0 connectivity. 
auto connectivity = platform.get_{connection}// Async task execution on available QPUs
std::vector<std::future<double>> subs;
for (auto qpuIdx : cudaq::range(numQpus)) 
   subs.emplace_back(cudaq::my_async_task(qpuIdx, ...));
auto sum = stdr::reduce(std::execution::par, 
                          cudaq::when_all(subs), 0.0);
```
![](_page_32_Picture_22.jpeg)

- The system architecture model considers access to multiple quantum accelerators
- CUDA Quantum provides programmatic access to this configuration via the **quantum\_platform**
- CUDA Quantum and cuQuantum expose a native platform that models a virtual QPU for every CUDA device.
- Each CUDA device gets a cuQuantum based simulator
- Enables experimentation with distributed quantum computing

![](_page_32_Figure_6.jpeg)

![](_page_32_Picture_18.jpeg)

## **CUDA Quantum Generic Algorithmic Primitives** cudaq namespace functions that are generic on the CUDAQ kernel expressions

• CUDA Quantum defines a generic function for sampling

- Provide a CUDA Quantum kernel and its runtime arguments
- Return a map of observed bit strings to number of times observed.
- Can perform synchronously or asynchronously
	- if async, can target specific QPU device ID if on a multi-QPU platform
- CUDA Quantum kernels must return void and specify measurements

```
 // Asynchronously sample
 auto future = cudaq::sample_async(ghz, 30); 
 // .. Go do other work .. 
 counts = future.get();
 counts.dump();
return 0;
```
**DESERVAL SETTING SETTING SERVICE** 

![](_page_33_Picture_19.jpeg)

```
#include <cudaq.h>
```

```
int main(int argc, char** argv) {
   // Define the CUDA Quantum Kernel
  auto ghz = [] (std::size_t N) __qpu__ {
     cudaq::qreg qr(N);
     h(qr[0]);
     for (auto i : cudaq::range(N-1)) {
       x<cudaq::ctrl>(qr[i], qr[i+1]);
 }
    mz(qr);
```

```
 // Synchronously sample the state
 // generated by the kernel
 auto counts = cudaq::sample(ghz, 30);
 counts.dump();
```
 }; }

template <typename QuantumKernel, typename... Args> sample\_result sample(QuantumKernel &&kernel, Args &&...args);

template <typename QuantumKernel, typename... Args> async\_sample\_result sample\_async(std::size\_t qpu\_id, QuantumKernel &&kernel, Args &&...args);

### **CUDA Quantum Generic Algorithmic Primitives** cudaq namespace functions that are generic on the CUDAQ kernel expression

- CUDA Quantum defines a generic function for computing expectation values of spin operators with respect to a parameterized kernel.
	- <H> = <ψ(**ϴ**) | H | ψ(**ϴ**)>
	- <Kernel(Args…) | H | Kernel(Args…)>
- Takes as input the kernel, the **cudaq::spin\_op**, and the concrete runtime parameters for the kernel.
- Returns the expected value as double.
- Serves as foundation for many variational algorithms.

```
#include <cudaq.h>
using namespace cudaq::spin;
int main(int argc, char** argv) {
   // Define the ansatz as a CUDAQ lambda
  auto ansatz = \left[\right] (double theta) \left[\right] __qpu__ {
     cudaq::qreg q(2);
     x(q[0]);
     ry(theta, q[1]);
     x<cudaq::ctrl>(q[1], q[0]);
   };
   // Problem Hamiltonian
  cudaq::spin_op h = 5.907 - 2.1433 * x(0) * x(1) -
                   2.1433 \times y(0) \times y(1) + .21829 \times z(0) -6.125 \times z(1) for (auto& param : cudaq::linspace(-M_PI,M_PI,20)) {
     double energyAtParam = 
                       cudaq::observe(ansatz, h, param);
    print(f''<H>(\%1f) = \%1f\n), param, energyAtParam);
 } 
   auto future = cudaq::observe_async(ansatz, h, 0.59);
   double energy = future.get();
```
}

```
return 0;
```
![](_page_34_Picture_20.jpeg)

template <typename QuantumKernel, typename... Args> observe\_result observe(QuantumKernel &&kernel, spin\_op& h, Args &&...args);

template <typename QuantumKernel, typename... Args> async\_observe\_result observe\_async( QuantumKernel &&kernel, spin\_op& h, Args &&...args);

## **Conclusion and Looking Forward** Areas of collaboration

• CUDA Quantum is a system-level programming model and compilation platform geared toward enabling quantum

• NVQ++ orchestrates a collection of modular tools enabling complex quantum-classical compilation workflows

![](_page_35_Picture_6.jpeg)

![](_page_35_Picture_0.jpeg)

- acceleration to existing GPU Supercomputing architectures
- 

![](_page_36_Picture_0.jpeg)

![](_page_36_Picture_1.jpeg)